# **Sound/Music RAM**

This is a list of the RAM locations used by the sound/music program. The code that uses this data is in bank C5. This page also lists RAM locations used by the SPC-700 sound chip.

### **\$1300-\$1400: Sound/Music RAM**

```
 $1300 SPC Command (byte 0)
   $1301 SPC Command (byte 1)
   $1302 SPC Command (byte 2)
   $1303 SPC Command (byte 3)
   $1304 Current Song Command (byte 0)
   $1305 Current Song Command (byte 1)
   $1306 Current Song Command (byte 2)
   $1307 Current Song Command (byte 3)
   $1308 Previous Song Command (byte 0)
   $1309 Previous Song Command (byte 1)
   $130A Previous Song Command (byte 2)
   $130B Previous Song Command (byte 3)
 ++$1310 Pointer to instrument brr data
 +$131C Pointer to next instrument (brr data) in SPC
```
## **SPC-700 RAM Map**

### **\$0000-\$00FF: SPC Direct Page 0**

```
 +$00 Song Script Offset
 +$02 Song Script Pointer (2 bytes per voice)
 +$12 Sound Effect Song Script Pointer (2 bytes per voice)
  $22 Key On (bitmask) -> DSP $4C
 $23 Key On (for paused song, bitmask)
 $24 Key Off (bitmask) -> DSP $5C (set when note duration counter is $02)
  $25 Note Duration Counter
  $26 Pointer to Loop Count (+$F920/+$F940)
  $35 Voice Duration Counter (sound effect)
  $36 Pointer to Loop Count (sound effect, +$F920/+$F940)
 +$45 Current Tempo in beats per minute (high byte active)
  $47 Tempo Counter
 $48 Sound Effect Tempo Counter (always 120)
 $49 Tempo Envelope Counter
 +$4A Tempo Envelope Change Rate
 +$4C Echo Volume (high byte active) -> DSP $2C & $3C
 +$4E Echo Volume Envelope Change Rate
  $50 Echo Volume Envelope Counter
```

```
 $51 Song Volume
     $52 Enabled Voices (bitmask, cleared if voice has no song script)
     $53 Enable Echo (bitmask)
     $54 Enable Echo (bitmask, sound effect)
     $55 Enable Noise (bitmask)
     $56 Enable Noise (bitmask, sound effect)
     $57 Enable Pitch Mod (bitmask)
     $58 Enable Pitch Mod (bitmask, sound effect)
     $59 Disable Key Off at End of Note (bitmask, used for ties, slurs, and
drum rolls)
     $5A Disable Key Off at End of Note (bitmask, sound effect)
     $5B Enable Slur (bitmask, set before first slurred note)
     $5C Enable Slur (bitmask, sound effect)
     $5D Activate Slur (bitmask, set after first slurred note)
     $5E Activate Slur (bitmask, sound effect)
     $5F Enable Drum Roll (bitmask, disables key off at end of note)
     $60 Enable Drum Roll (bitmask, sound effect)
     $61 Ignore Song Volume (bitmask)
     $62 Noise Clock Value
     $63 Noise Clock Value (sound effect)
     $64 -
$65-$74 Filter Data (8 values, 2 bytes each, high bytes active) -> DSP $0F-
$7F
    +$75 Echo Feedback (signed, high byte active) -> DSP $0D
     $77 Filter Envelope Counter
     $78 Echo Feedback Envelope Counter
    +$79 Echo Feedback Envelope Change Rate
     $7B Output Code
    $7C - $7D -
     $7E -
     $7F -
     $80 new echo delay value
     $81 echo buffer wait time
     $82 -
     $83 Game Sound effect (type 2) voices (bitmask)
     $84 System sound effect (type 1) voices (bitmask)
    $85 ---- v??m
         v: enable master volume envelope output mode (interrupt command
$80/$81)
         m: enable mono mode (interrupt command $F3)
     $86 weft----
         w: enable waveform output mode (interrupt command $FF/$01)
         e: disable echo (interrupt command $FF/$02)
         f: fast forward
         t: update first/last 4 voices for waveform output mode (toggles
every frame)
     $87 Enable Echo (bitmask) -> DSP $4D
     $88 Enable Noise (bitmask) -> DSP $3D
```
 \$89 Enable Pitch Mod (bitmask) -> DSP \$2D \$8A DSP Flags -> DSP \$6C rmennnnn r: DSP reset m: mute all e: echo disable n: noise generator frequency \$8B-\$93 scratchpad \$8B interrupt command b0 \$8C interrupt command b1 \$8D interrupt command b2 \$8E interrupt command b3 \$8F bitmask for current voice \$98-\$9B scratchpad \$A0 Active Voices \$A1 current octave \$A2 Current Op Code/Note \$A3 Voice Pointer \$A4 Muted Voices (bitmask) \$A5-\$BF Master Envelope Data (counters decrement every 39ms, 25.64 Hz) ------- +\$A5 Master Volume (high byte active) +\$A7 Sound Effect Volume (high byte active, affects game sound effects only) +\$A9 Master volume envelope change rate +\$AB Sound Effect volume envelop change rate \$AD Master volume envelope counter  $SAE -$  \$AF Sound effect volume envelope counter \$B0 - +\$B1 Sound Effect Pan (high byte active) +\$B3 Sound Effect Pan envelope change rate \$B5 Sound Effect Pan envelope counter +\$B7 Tempo Ratio (interrupt command \$84, high byte active) +\$B8 Tempo Ratio Envelope Change Rate \$BA Tempo Ratio Envelope Counter +\$BB Master Pitch Multiplier (high byte active) +\$BD Master Pitch Multiplier envelope change rate \$BF Master Pitch Multiplier envelope counter \$C0-\$C3 Pitch Calculation Data ------- +\$C0 Calculated Frequency Value +\$C2 Note Pitch Multiplier \$C3 \$C4 Pointer to Song Start Offsets (+\$1C02) \$C6 Paused Song Index \$C7 Current Song Index \$C8 Master Envelope Frame Counter (8 \* 4.875 milliseconds, clears every 39 milliseconds/25.64 Hz)

Last<br>update: update: 2019/02/12 ff3:ff3us:doc:asm:ram:sound\_music\_ram https://www.ff6hacking.com/wiki/doku.php?id=ff3:ff3us:doc:asm:ram:sound\_music\_ram&rev=1491609467 11:55

```
$C9-$D8 Calculated volume for each voice (2 bytes each, left then right,
used for waveform output mode)
     $D9 Paused Voices (bitmask)
     $DA Paused Game Sound Effects (bitmask)
     $DB Enable volume update in DSP (bitmask)
     $DC Enable pitch update in DSP (bitmask)
     $DD Enable Conditional Jump (bitmask)
$DE-$EF -
$F0-$FF Hardware Registers
-------
     $F0 (test)
    $F1 -ab-xyz a: clear port-0 and port-1
         b: clear port-2 and port-3
         x: start timer-0
         y: start timer-1
         z: start timer-2
     $F2 DSP Address
     $F3 DSP Data
     $F4 Port-0
     $F5 Port-1
     $F6 Port-2
     $F7 Port-3
     $F8 -
     $F9 -
     $FA Timer-0
     $FB Timer-1
     $FC Timer-2
     $FD Counter-0 (4.875 milliseconds)
     $FE Counter-1 (16 milliseconds)
     $FF Counter-2 (78.125 microseconds)
```
#### **\$0100-\$01FF: SPC Direct Page 1**

```
$00-$0F Filter Envelope Change Rate
     $10 Vibrato Delay (in ticks)
     $11 Vibrato Delay Counter
     $30 Tremolo Delay (in ticks)
     $31 Tremolo Delay Counter
     $50 Pitch Envelope Target (signed, in half steps, clears when a new note
is played)
     $51 Vibrato Amplitude (unsigned fraction, low 6 bits active)
     $70 mmaaaaaa
        m: tremolo mode (0/1 = positive, 2 = negative, 3 = balanced) a: tremolo amplitude (unsigned fraction, low 6 bits active)
     $71 (pansweep)
     $90 -ttt-vvv
```
 t: tremolo gain counter (doesn't work because of a bug) v: vibrato gain counter (linear envelope lasting 4 cycles when vibrato begins, unused if vibrato delay is 0) \$91 - \$B0-\$FF CPU Stack

#### **\$0200-\$19FF: SPC Code**

\$178F-\$17A8 Note Pitch Multipliers (\$1000 \* 2 ^ ((x - 12) / 12)) \$17A9-\$17D0 Filter Data (8 bytes each) \$17D1-\$17DE Note Durations \$17DF-\$17FE Pointers to System Sound Effect Scripts \$17FF-\$1880 System Sound Effect Data \$1881-\$18F8 Jump Table for Op Codes \$18F9-\$1934 Number of Bytes for each Op Code \$1935-\$1954 Jump Table for Interrupts \$10-\$1F \$1955-\$1974 Jump Table for Interrupts \$80-\$8F \$1975-\$1994 Jump Table for Interrupts \$F0-\$FF \$1995-\$19A5 Pointers to DSP Registers \$19A6-\$19B6 Pointers to DSP Data in dp 0 \$19B7-\$19FF -

#### **\$1A00-\$F5FF: Misc. Data**

\$1A00-\$1A7F Instrument Pitch Multipliers (2 bytes each, high byte then low byte) \$1A80-\$1AFF ADSR Data (2 bytes each, gdddaaa then sssrrrrr) \$1B00-\$1BFF Pointers to BRR Waveform Data (4 bytes each, start then loop start) \$1C00-\$2BFF Song Scripts \$2C00-\$2FFF Pointers to Game Sound Effects (4 bytes each, voice A then voice B) \$3000-\$47FF Game Sound Effect Data \$4800-\$7CFF BRR Data \$7D00-\$F5FF Echo Buffer (assuming max echo delay value of 15, 240ms)

#### **\$F600-\$FFBF: Voice Data**

 \$F600 Octave \$F601 Instrument +\$F620 Voice Volume (upper byte active) +\$F640 Voice Envelope Change Rate  $+$ \$F660 Pan (0100 = left, 8000 = center, FF00 = right, upper byte active) +\$F680 Pan Envelope Change Rate \$F6A0 Volume Envelope Counter (crescendo/decrescendo) \$F6A1 Pan Envelope Counter (panslide)

```
update:
2019/02/12
ff3:ff3us:doc:asm:ram:sound_music_ram https://www.ff6hacking.com/wiki/doku.php?id=ff3:ff3us:doc:asm:ram:sound_music_ram&rev=1491609467
11:55
```
\$F6C0 Vibrato Cycle Duration (wave period =  $4.875$ ms \* this value \* 2) \$F6C1 Vibrato Cycle Counter \$F6E0 Tremolo Cycle Duration \$F6E1 Tremolo Cycle Counter \$F700 (pansweep) \$F701 (pansweep) \$F720 Pitch Envelope Duration \$F721 Transpose (in half steps, signed) +\$F740 Instrument Pitch Multiplier \$F760 Detune \$F761 Absolute Pitch +\$F780 (pansweep) +\$F7A0 (pansweep) +\$F7C0 Maximum Vibrato Change Rate (amplitude / cycle duration) +\$F7E0 Vibrato Change Rate (signed) +\$F800 Maximum Tremolo Change Rate (amplitude / cycle duration) +\$F820 Tremolo Change Rate (signed) +\$F840 Vibrato Value (signed fraction, high byte active) +\$F860 Tremolo Value (signed fraction, high byte active) +\$F880 (pansweep) +\$F8A0 (pansweep) +\$F8C0 Calculated Vibrato Value (added directly to frequency) +\$F8E0 Calculated Frequency Value +\$F900 ADSR Data \$F920 Repeat Count (8 voices, 4 bytes per voice, counts up) \$F940 Loop Counter (16 voices, 4 bytes per voice, counts down) +\$F980 Loop Start Script Pointer (16 voices, 8 bytes per voice) \$FA00-\$FDFF Voice Data for Paused Song \$FE00-\$FEFF Saved dp 0 (first \$80 bytes) \$FF00-\$FF9F Saved dp 1 (first \$A0 bytes)

### **\$FFC0-\$FFFF: SPC IPL-ROM**

## **Other SPC Data**

### **Note Lengths**

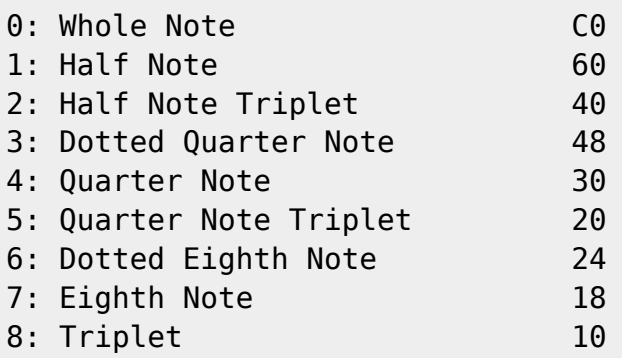

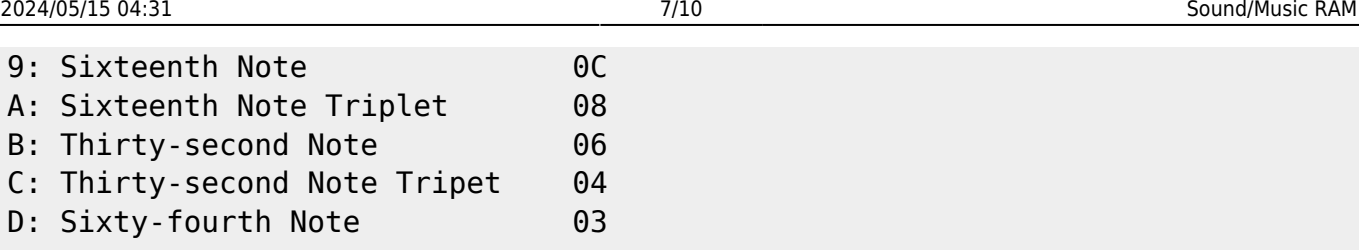

#### **Note Names**

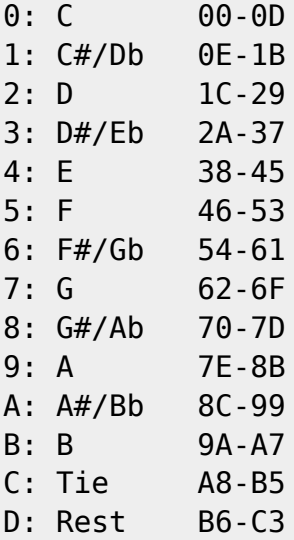

#### **SPC Command Codes**

C4: xx \$11D3 Set Voice Volume to xx (00-7F) C5: xx yy \$11E4 Set Voice Volume w/ Envelope (yy: volume, xx: envelope duration) C6:  $xx$  \$1236 Set Voice Pan to  $(xx: 01 = Left, 40 = Center, 7F = Right,$ top bit inactive) C7:  $xx$  yy  $$1246$  Set Voice Pan w/ Envelope (yy: 01 = Left, 40 = Center, 7F  $=$  Right, top bit inactive,  $xx =$  envelope duration) C8: xx yy \$1266 Change Pitch w/ Envelope (xx: envelope duration, yy: change in pitch, signed) C9: xx yy zz \$12E3 Enable Vibrato (xx: delay in ticks, yy: cycle duration, ??zzzzzz: amplitude, max 1/4 step) CA: \$138C Disable Vibrato CB: xx yy zz \$1396 Enable Tremolo (xx: delay in ticks, yy: cycle duration, ??zzzzzz: amplitude, max 50%) CC: \$13EA Disable Tremolo CD: xx yy \$13F4 Enable Pansweep (xx: delay in ticks, yy: cycle duration) CE: \$144A Disable Pansweep CF: xx \$14CB Set Noise Clock (00-1F) D0: \$148D Enable Noise D1: \$14BB Disable Noise D2: \$14D9 Enable Pitch Modulation D3: \$14F2 Disable Pitch Modulation D4: \$1464 Enable Echo

Last<br>update: update: 2019/02/12 ff3:ff3us:doc:asm:ram:sound\_music\_ram https://www.ff6hacking.com/wiki/doku.php?id=ff3:ff3us:doc:asm:ram:sound\_music\_ram&rev=1491609467 11:55

```
D5: $147D Disable Echo
D6: xx $1460 Set Octave to xx
D7: $1456 Increment Octave
D8: $145C Decrement Octave
D9: xx $1275 Set Transpose
DA: xx $1271 Add to Transpose
DB: xx $174E Set Detune
DC: xx $1502 Set Instrument
DD: xx $1538 Set ADSR Attack Value (0-15)
DE: xx $1568 Set ADSR Decay Value (0-7)
DF: xx $157B Set ADSR Sustain Value (0-7)
E0: xx $158D Set ADSR Release Value (0-31)
E1: $159D Reset ADSR Default Values
E2: xx $16C0 Loop Start (loop xx+1 times)
E3: $16F0 Loop End
E4: $15B4 Enable Slur (key on at beginning of first note only, no
key off at end of note unless the next note is a rest)
E5: $0FD3 Disable Slur
E6: $15DE Enable Drum Roll (no key off at end of note unless the
next note is a rest)
E7: $0FD3 Disable Drum Roll
E8: xx $174B Add to Note Duration (xx = duration in ticks)
E9: xx $1602 Play Game Sound Effect (voice A)
EA: xx $1606 Play Game Sound Effect (voice B)
EB: $1770 End of Script
EC: $1770 End of Script
ED: $1770 End of Script
EE: $1770 End of Script
EF: $1770 End of Script
F0: xx $11AF Set Tempo
F1: xx yy $11B8 Set Tempo w/ Envelope
F2: xx $1205 Set Song Echo Volume
F3: xx yy $1212 Set Song Echo Volume w/ Envelope
F4: xx $11D0 Set Song Volume
F5: xx yyyy $1665 Jump to yyyy When Loop Count Reaches xx
F6: xxxx $164A Jump to xxxx
F7: xx yy $1279 Set Echo Feedback to yy over xx frames
F8: xx yy $129B Set Filter ------yy
F9: $1752 Increment Output Code
FA: $1755 Clear Output Code
FB: $15B0 Ignore Song Volume
FC: xxxx $1759 Conditional Jump to xxxx
FD: $1770 End of Script
FE: $1770 End of Script
FF: $1770 End of Script
```
### **SPC Interrupt Codes**

2024/05/15 04:31 9/10 Sound/Music RAM

00: No Interrupt 10: xx yy \$0A1E Load New Song (x: song number, y: master volume) 11: xx yy \$0A26 Load New Song (pause current song) 14: xx yy \$0A1B Long New Song (alternate start position) 15: xx yy \$0A23 Long New Song (alternate start position, pause current song) 18: xx yy \$0B3D Game Sound Effect (x: sound effect number, y: pan value  $[ $80 = \text{center}]$ 20: Cursor (select) 21: Cursor (move/cancel) 22: Error 23: Ring (Success) 24: Delete/Erase 28: Ba-ding high (character becomes active in battle) 29: Ba-ding low (character controlled by player 2 becomes active in battle) 2C: Ching 30-3F Quick Load Song \$00-\$0F at full volume (scpu commands, no effect in spc) 80: xx yy \$0C6A Set master/sound effect volume to yy (w/ envelope xx) 81: xx yy \$0C6A Set master volume to yy (w/ envelope xx) 82: xx yy \$0C6A Set sound effect volume to yy (w/ envelope xx) 83: xx yy \$0CE5 Set sound effect pan to yy (w/ envelope xx) 84: xx yy \$0D09 Set Tempo Ratio (yy = envelope duration, xx = tempo ratio, signed fraction) 85: xx yy \$0D35 Change Pitch 89: \$0F9C Enable Conditional Jump (used by Phantom Train and Dancing Mad) F0: \$0D6F Stop song & sound effect F1: \$0D6F Stop song F2: \$0D6F Stop sound effect F3:  $xx$  \$0D61 Enable/Disable Mono Mode (x:  $0 =$  disable mono mode, 1 = enable mono mode) F4: xx  $$0DC3$  Mute Voices (x: voices to mute, bitmask) F5:  $xx$  \$0DCA Pause/Unpause music ( $0 =$  unpause,  $1 =$  pause) F6:  $xx$  \$0F83 Enable/Disable Fast Forward (0 = disable, 1 = enable) FC: xx \$1002 Set Echo Delay to xx FD: xx yy \$0FE8 Set DSP Register xx with data yy FE: xx \$0E38 Transfer Data from SCPU 00: no transfer 01: transfer one byte at a time 02: transfer two bytes at a time 03: transfer three bytes at a time 07: move chunk FF: xx yy \$0FA3 Reset Codes 01: enable/disable waveform output mode (y:  $\theta$  = disable,  $1 =$ enable) 02: enable/disable echo (y:  $\theta$  = disable, 1 = enable) F0: reset spc

Last update: 2019/02/12 ff3:ff3us:doc:asm:ram:sound\_music\_ram https://www.ff6hacking.com/wiki/doku.php?id=ff3:ff3us:doc:asm:ram:sound\_music\_ram&rev=1491609467 11:55

### **Signed Fractions**

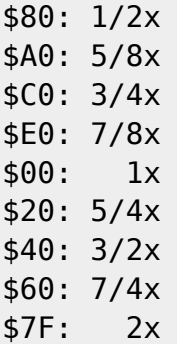

### **Song Format**

2 bytes preceding data in the ROM are the length of the song +\$00 Song Start Address (HiROM) +\$02 Song End Address (HiROM) \$04-\$13 Voice Start Addresses (HiROM) \$14-\$23 Voice Start Addresses (HiROM, alternate start position) \$24-EOF Song Data

From: <https://www.ff6hacking.com/wiki/>- **ff6hacking.com wiki**

Permanent link: **[https://www.ff6hacking.com/wiki/doku.php?id=ff3:ff3us:doc:asm:ram:sound\\_music\\_ram&rev=1491609467](https://www.ff6hacking.com/wiki/doku.php?id=ff3:ff3us:doc:asm:ram:sound_music_ram&rev=1491609467)**

Last update: **2019/02/12 11:55**

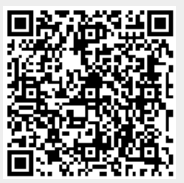